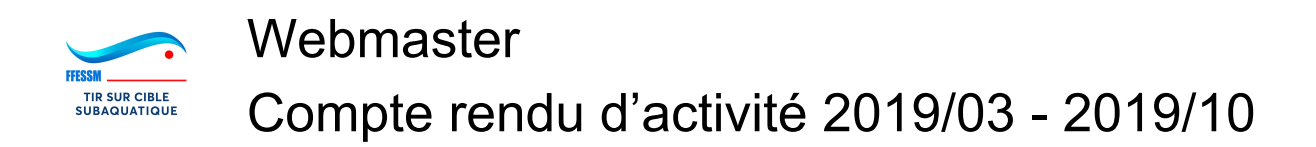

## Rapport d'activité

Quelques articles mis en ligne:

- Voeux du président,
- Championnats de France,
- CR réunion avec CDN (préparation de championnats de France),
- CR d'intervention à l'étranger: Concernant le Liban, j'attends des correction avant mise en ligne.

Système de gestion de la compétition

Incidents:

- Mise hors ligne du système de compétition au niveau Fédé, puis récupéré sur intervention du Président de commission
- Le site de gestion des incidents est toujours hors-ligne.
- Plantage du logiciel en présence du fichier record.osl toujours présent.

Assistance:

- pb avec la gestion des compétiteurs Actifs/Inactifs: certains organisateurs ne comprennent pas pourquoi leur compétiteur ne peuvent plus être engagés. Les compétiteurs Inactifs détenteurs de records perturbent le logiciel (boite de record qui monte des dizaines de fois, en présence de Minimes)
- réinitialisation de mot de passe.

Corrections:

- Plantage du logiciel en présence du fichier record.osl.
- Mise en conformité avec le règlement: Définition des regroupements d'une compétitions en fonction de la densité de compétiteurs.
- Conservation de l'ordre de passage en série entre les manches du super-bi.
- Impression de toutes les catégories dans les manches de super-bi (suppression de la discrimination homme/femme): les manches non-discriminante au sein d'un même regroupement ne sont pas imprimées. Ex: dans une piscine de 6 lignes, seuls 5 séniors hommes arrivent en demi-finale celle-ci ne sera pas imprimée, car en pratique elle ne sera pas réalisée et 5 personnes accèdent directement à la finale

Amélioration:

- Modification de la mise en page de la page de téléchargement du logiciel et utilisation de cette page pour lister les contenus de version.
- Amélioration de l'ergonomie de la préparation des compétitions (définition des séries, engagement des compétiteurs depuis le bord du bassin).
- La modification des engagements ne modifie plus (pas de recalcul) les séries déjà calculées.
- Augmentation de la taille des polices d'impression.
- Mise à jour du logo fédéral.
- Stabilité des affectations de lignes d'eau entre les manches de super-bi
- Ajout du relais sub dans la Prépa, saisie et impression.
- Ajout de la création de compétitions locales directement dans le logiciel (compatible CMAS)
- Ajout de la préparation, saisie et impression des épreuves CMAS.
- Suppression de l'alerte windows au démarrage du logiciel: "autoriser le logiciel à modifier votre ordinateur".
- Enregistrement des préférences dans le profile de l'utilisateur.
- ●
- Activation de toutes les catégories lors de la création des compétitions.

Si on cumule les versions 1.2 de juillet (112h) et 1.3 de septembre (113h), le volume horaire de travail est de 225h.

Cette valeur ne concerne que les améliorations.

La valorisation d'un tel volume représente 6500€ HT

## Questions CNTC

Date de début et d'arrêt des compétitions sélectives? Confirmation de la date des Championnats de France? Mise à jour des manuels de formation cadre (Pb de Ghislaine toujours pas résolu) Priorité sur l'évolution du système info? Site web?

*Bugs, non-conformité*

- Mise à jour de la version de PHP sur les site web [Portail + Site]
- Correction du format de la base de données et du site: php 7 remonte bcp d'erreurs. Pb de compatibilité à venir lorsque Itika mettra à jour l'infrastructure du serveur fédéral.[Stie]
- En attente: fiche péda à récupérer sur l'ancien site [Portail],
- $\bullet$  Gestion des records [Site + App],
- Classement finale de super-bi (tenir compte de la demi finale)
- Classement du Super-Bi, doit se faire sur le chrono (temps compensé) et non la conversion en points.
- Coupe de France par (catégorie), bug export csv du classement coupe de France [Site]
- Gestion des séries éliminatoires CMAS [App]
- Régler le pb de la boite des records si record détenu par un compétiteur inactif. [App]
- modifier les dates de début et fin de saison de compet: actuellement au 15 sept, modifie le calcul de "l'âge fédéral" [Site + App]
- Changer les critères d'impression ou pas des manches de super-bi: Passer de "pas assez de monde pour que la manche soit discriminante" à "il y a eu réellement des saisie de résultats car la manche a été réalisée".
- Le calcul de la catégorie d'un Master
- notification des anniversaire ne se fait plus [App].

## *Améliorations*

- Améliorer l'ergonomie du formulaire de saisie des résultats. [App]
- Notification d'une valeur null dans les minutes du super-bi: erreur de saisie [App]
- Avoir une notification (pop-up) lorsqu'un résultat n'est pas enregistré avant de valider le changement de compétiteur ou de quitter (ou enregistrement auto?). [App]
- Classement des clubs sur le championnat de France [App]
- Pigeage des résultats en points ou en millimètres [App]
- Traduction de l'interface du logiciel en en-US utilisation du logiciel pour les rencontre internationale. Logiciel Officiel CMAS? [App]
- Personnalisation des couleurs des catégories. [App]
- Personnalisation du paramétrage [App]:
	- regroupement des caté par défaut,
- o impression du classement clubs,
- langue d'impression.
- Import des données compétiteurs/Clubs/Comités lors de la création de compétition locale.[App]
- Pigeage au smartphone avec transfert des résultats direct (Bluetooth) sur le PC de saisie. [App]
- Modifier le nombre de lignes disponibles d'une compet dans le logiciel. [App]
- Saisie du double-chrono, le logiciel fait la moyenne lui-même [App]
- La saisie d'une valeur inexistante ne doit pas remettre la case à zéro mais apparaître en rouge. La validation (enregistrement) du résultat avec un case rouge poppe toujours une alerte [App]
- Modification du mode d'extraction des records. (Directement depuis les résultats saisis). Nécessite un modification du format de la base et un mise à jours des données de la base pour obtenir des performances acceptables:
	- ajouter la catégorie dans laquelle un résultat est obtenu, car trop long à calculer depuis le compétiteur et la date de la compétition.
	- Abandonner la table des records, éventuellement créer une vue pour compatibilité.
	- La question qui reste est: "comment forcer un records?", C'est une procédure exceptionnelle qui nécessite de saisir les informations nécessaires sur la compétition manquante.
		- A régler plus tard.
- Utiliser un format d'enregistrement xml à la place de osl. Permet une meilleur gestion de la compatibilité d'une version à l'autre du logiciel.
	- Actuellement, les compétitions enregistrées avec des versions du logiciel plus anciennes ne pourront plus être rechargées.
- Correction du format de la base de données et du site: php 7 remonte bcp d'erreurs. Pb de compatibilité à venir lorsque Itika mettra à jour l'infrastructure du serveur fédéral.